(Do not open shell and android studio in the same time. They will conflict each other. This is the reason that you can not install.)

## 1.In shell(close android studio)

Make sure PC and EVK are in same network.

| S Cluver haff9025) spenfig<br>inder IP Configuration<br>Henret Signer S:<br>Rédia fraze                                                                                                    | adb.ex: no devices/enal.ators found<br>52 C:Ukers/uker/0000bastcopic/11407-0012/-240320:e56<br>Think mappl:Bongrady 11407-0121/-240320:e56<br>W BONCAST MENNIES MARK 9701:5000 Neuricil<br>KE packets:0 arrors:0 drogesti0 overruns:0 frame:0<br>TE packets:0 arrors:0 drogesti0 overruns:0 frame:0<br>Collision:0 tropensid overruns:0 carier:0<br>Collision:0 tropensid overruns:0 arrier:0<br>KE bonce:0 TK bonce:200                                                                                                    |
|----------------------------------------------------------------------------------------------------|----------------------------------------------------------------------------------------------------|
| <pre>bbrnst skyter Kinnet:<br/>Competing-mouth INE Softs.<br/>Tind-lead IP-0 Address.<br/>Type Address.<br/>Type Address.<br/>Type Address.<br/>Status II-0 Address.<br/>Status II-0 Address.<br/>Type II-0 Address.<br/>Type II-0 Address.<br/>Typ</pre> | <ul> <li>Link encapile.coll loopeak</li> <li>Iest Schult (1928) Some Host</li> <li>Iest Schult (1928) Some Host</li> <li>Iest Schult (1928)</li></ul> |

## Operations:

|                                                                                                    | TX packets:4 errors:0 dropped:0 overruns:0 carrier:0<br>collisions:0 txqueuelen:1000<br>RX bytes:0 TX bytes:280                                                                                                    |
|----------------------------------------------------------------------------------------------------|----------------------------------------------------------------------------------------------------|
| 10                                                                                                    | Link encap:Local Loopback<br>inet addr:127.0.0.1 Mask:255.0.0.0<br>inet6 addr: ::1/128 Scope: Host<br>UP LOOPBACK RUNNING MTU:65536 Metric:1<br>RX packets:0 errors:0 dropped:0 overruns:0 frame:0<br>TX packets:0 errors:0 dropped:0 overruns:0 carrier:0<br>collisions:0 txqueue1en:1000<br>RX bytes:0 TX bytes:0                                                                                           |
| ∍th0                                                                                                    | Link encap:Ethernet HWaddr 00:04:9f:06:af:23 Driver fec<br>inet addr:192.168.2.100 Bcast192.168.2.255 Mask:255.255.0<br>inet6 addr: fe80::d642:384:e41f:fddd/64 Scope: Link<br>UP BROADCAST RUNNING MULTICAST MTU:1500 Metric:1<br>RX packets:6 errors:0 dropped:0 overruns:0 frame:0<br>TX packets:33 errors:0 dropped:0 overruns:0 carrier:0<br>collisions:0 txqueuelen:1000<br>RX bytes:1573 TX bytes:3102 |
| PS C:\Users\nxf65025\Desktop\platform-tools> adb devices<br>List of devices attached<br>2a2f2209dab45cbf device                                                                                                    |                                                                                                    |
| PS C:\Users\nxf65025\Desktop\platform-tools> adb root<br>restarting adbd as root<br>PS C:\Users\nxf65025\Desktop\platform-tools> adb shell<br>evk_8mm:/ # exit<br>PS C:\Users\nxf65025\Desktop\platform-tools> .\adb.exe tcpip 5555<br>restarting in TCP mode port: 5555<br>PS C:\Users\nxf65025\Desktop\platform-tools> adb connect 192.168.2.100<br>connected to 192.168.2.100:5555<br>PS C:\Users\nxf65025\Desktop\platform-tools> adb devices<br>List of devices attached<br>2a2f2209dab45cbf device<br>192.168.2.100:5555 device |                                                                                                    |
| List of d                                                                                                    | rs\nxf65025\Desktop\platform-tools> adb devices<br>evices attached<br>.100:5555 device                                                                                                    |
| PS C:\Users\nxf65025\Desktop\platform-tools> .\adb.exe install .\sinaNews.apk<br>Performing Streamed Install<br>Success<br>PS C:\Users\nxf65025\Desktop\platform-tools>                                                                                                    |                                                                                                    |

## 2.In android studio(close adb shell)

When you have used adb connect xxx.xxx.xxx, close the adb shell and open the android studo.

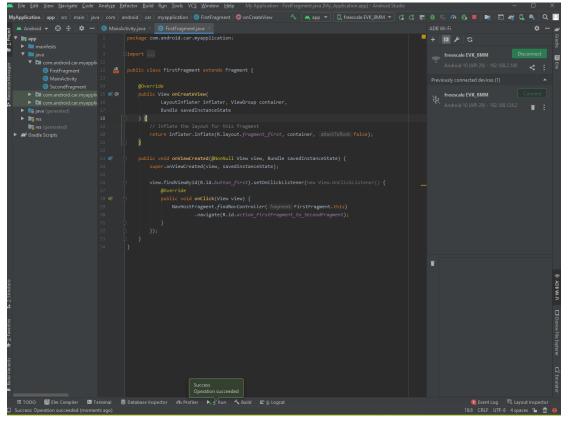